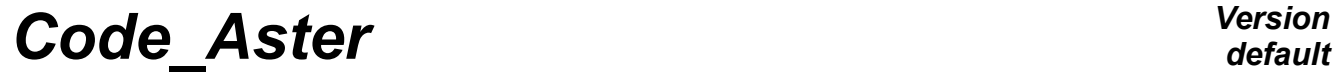

*Titre : Impressions dirigées par le mot clé INFO des comma[...] Date : 14/10/2010 Page : 1/6*  $Responsible : PELLET$  *Jacques* 

*1404cb3bf993*

# **Impressions directed by the keyword INFORMATION orders (package INFXXX )**

#### **Summary:**

This document indicates how the developers must carry out the impressions directed by the keyword INFORMATION orders.

*Titre : Impressions dirigées par le mot clé INFO des comma[...] Date : 14/10/2010 Page : 2/6*<br>Responsable : PELLET Jacques *Clé : D6.04.02* Révision *Responsable : PELLET Jacques Clé : D6.04.02 Révision :*

*1404cb3bf993*

### **Contents**

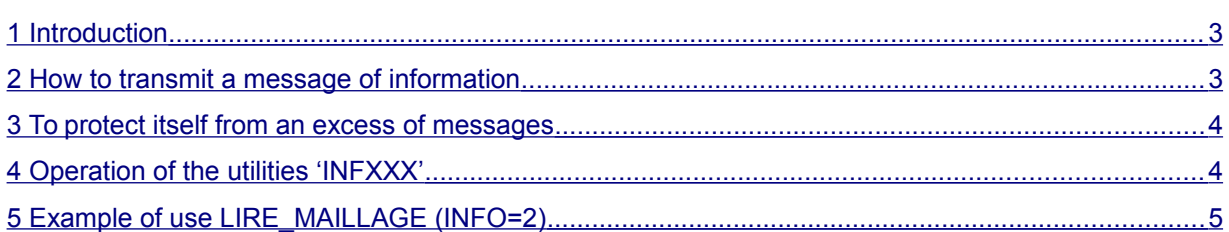

*Titre : Impressions dirigées par le mot clé INFO des comma[...] Date : 14/10/2010 Page : 3/6 Responsable : PELLET Jacques Clé : D6.04.02 Révision :*

*1404cb3bf993*

#### **1 Introduction**

<span id="page-2-1"></span>The information directed by the keyword INFORMATION orders are messages of information concerning the course of calculation. They are contractual (for level 1) and, normally, they are documented in the documentation of use.

The more detailed description of than is (or what is not) one INFORMATION is made in the document [D2.07.01], in short:

- one INFORMATION is neither a result, nor an alarm...,
- the keyword INFORMATION can take 2 values: 1 or 2; the defect is 1,
- the impressions are made by  $WRITE$  and not of  $U2MES*$  < I > [D6.04.01]
- INFORMATION are written on the file MESSAGE

Impressions being made by WRITE formatted, the only problems to be regulated are:

- on which logical unit?
- how to respect the choice of the user: INFORMATION =  $1$  or  $2$ ?

This been the object of the paragraph §2 "How to transmit a message of information".

Another problem occurs when an order does not want a message printed systematically by a utility routine. This been the object of the paragraph §3 "to protect itself from an excess of messages".

#### **2 How to transmit a message of information**

- <span id="page-2-0"></span>• The routine INFMAJ is used to inform the "package" INFXXX level of impressions asked by the user,
- the routine INFNIV is used to recover the level of impression asked by the user as well as the logical unit of the file 'MESSAGE'.
- the programmer of an order will thus make:
	- to put the keyword INFORMATION in the catalogue of the order: 2 possible values 1 and 2, value by default:1
	- in the routine OP000I CAL GETVIS ('', 'INFORMATION', 0,1,1, NIV, IBID) CAL INFMAJ (NIV)
	- in a routine wanting to print INFORMATION:
	- CAL INFNIV (IFM, NIV)
	- for INFORMATION of level 1 (contractual):
	- IF (NIV.GE.1) WRITE (IFM,…)
	- for INFORMATION of level 2: IF (NIV.EQ.2) WRITE (IFM,…)

#### *Note:*

*One could think that them* INFORMATION *of level 1 can be written without protecting itself by* ( *IF (NIV.GE.1) …) because these impressions start by default. One will see with the §3 "protecting oneself from an excess of messages", why they should be protected. To protect itself from the orders which do not have the keyword INFORMATION in their catalogue, the supervisor updates it* COMMON front *each order:* CAL INFMAJ *(1) .*

*Titre : Impressions dirigées par le mot clé INFO des comma[...] Date : 14/10/2010 Page : 4/6 Responsable : PELLET Jacques Clé : D6.04.02 Révision :*

*1404cb3bf993*

#### **3 To protect itself from an excess of messages**

<span id="page-3-1"></span>The person in charge of an order is responsible for the impressions of level 1 of this order. He must document them and arrange himself so that the file message remains readable.

A problem arises when an order called on a utility printing of INFORMATION of level 1 that the person in charge of the order judges irrelevant (or too many… for example in a loop). It is necessary to give to the order the means "of making conceal" the utility. For that, one has the 2 routines:

- INFMUE () to make the code "DUMB" until new order,
- INFBAV () to give the code in "TALKATIVE" mode.

These 2 routines are effective only if the level of impression required is 1: one cannot prevent the code from "speaking" if INFORMATION = 2.

Example:

The order OP000I known as the routine B does not want to only hear SUBROUTINE OP000I

```
CAL INFMAJ
…
CAL WITH (…)
…
CAL INFMUE ()
CAL B (…)
CAL INFBAV ()
…
```
END

*Note:*

- *This system is not perfect because it only makes it possible to stop without understanding the flood of the impressions. It does not allow for example, to prohibit B from speaking while leaving C (called by B) speech!*
- *So that INFMUE/INFBAV that is to say effective, it is necessary that the routines that one wants to make conceal programmed their impressions of level 1 in the following way IF (NIV.GE.1)* 
	- *WRITE….*
- *Routines INFMUE and INFBAV modify (temporarily) the level of impression ( NIV ). But within the routine where they are called, it cannot obviously modify the value of the local variable NIV . In the example above, if the routine OP000I wants to print INFORMATION after the call to INFMUE , it must "update" the variable NIV by calling the routine again INFNIV .*

#### **4 Operation of the utilities 'INFXXX'**

<span id="page-3-0"></span>The purpose of this paragraph is only to help to understand (if necessary) the use of these routines:

- COMMON/INF001/NIVUTI, NIVPGM, UNIT
	- INTEGER NIVUTI: level requested by the user: 1 or 2
	- INTEGER NIVPGM: level accessible to the programmer: 0.1, or 2
	- INTEGER UNIT: logical unit of the file 'MESSAGE'
- COMMON INF001 is used only by routines INFXXX SUBROUTINE INFMAJ () COMMON/INF001/…

*Copyright 2021 EDF R&D - Licensed under the terms of the GNU FDL (http://www.gnu.org/copyleft/fdl.html)*

*Warning : The translation process used on this website is a "Machine Translation". It may be imprecise and inaccurate in whole or in part and is provided as a convenience.*

### *default*

## *Code\_Aster Version*

*Titre : Impressions dirigées par le mot clé INFO des comma[...] Date : 14/10/2010 Page : 5/6 Responsable : PELLET Jacques Clé : D6.04.02 Révision :*

*1404cb3bf993*

```
GETVIS (nomCMD, 'I', 'INFORMATION',…, NIV)
NIVUTI = NIV
NIVPGM = NIV
UNIT = IUNIFI ('MESSAGE')
END
SUBROUTINE INFNIV (IFM, NIV)
COMMON/INF001/…
INF = UNIT
NIV = NIVPGM
END
SUBROUTINE INFMUE ()
COMMON/INF001/…
IF (NIVUTI.EQ.1) NIVPGM = 0
END
SUBROUTINE INFBAV ()
COMMON/INF001/…
NIVPGM = NIVUTI
END
```
#### **5 Example of use LIRE\_MAILLAGE (INFO=2)**

<span id="page-4-0"></span>**Command file INFORMATION = 1**

 $MY = LINE MAILLAGE ($ 

```
File of message 
MA=LIRE_MAILLAGE (INFO=1,
           VERI MAIL= F (APLAT=1.E-3, VERIF=' OUI'),
           UNITE=20,
            FORMAT=' ASTER',
) ;
  ====== CHECKING OF THE GRID ======
------------ GRID MY - LEVEL IMPRESSIONS 1 ------------
MA-22-AVRI-2008 12:25: 18 
MANY NODES 4
MANY MESHS 5
SEG2 4
QUAD4 1
MANY GROUPS OF NODES 1
 LOW 2
MANY GROUPS OF MESHS 1
                  CONTOUR 4
```
**Command file INFORMATION = 2** 

*Warning : The translation process used on this website is a "Machine Translation". It may be imprecise and inaccurate in whole or in part and is provided as a convenience. Copyright 2021 EDF R&D - Licensed under the terms of the GNU FDL (http://www.gnu.org/copyleft/fdl.html)*

*default*

*Titre : Impressions dirigées par le mot clé INFO des comma[...] Date : 14/10/2010 Page : 6/6 Responsable : PELLET Jacques Clé : D6.04.02 Révision :*

 $MY = LINE MAILLAGE (INFO=2)$ **File of message**  MA=LIRE\_MAILLAGE (INFO=2, VERI MAIL= F (APLAT=1.E-3, VERIF=' OUI'), UNITE=20, FORMAT=' ASTER', ) ; ====== CHECKING OF THE GRID ====== ------------ GRID MY - LEVEL IMPRESSIONS 2 ------------ MA-22-AVRI-2008 12:28: 11 MANY NODES 4 MANY MESHS 5 SEG2 4 QUAD4 1 MANY GROUPS OF NODES 1 LOW 2 MANY GROUPS OF MESHS 1 CONTOUR 4 ------ LIST OF THE NODES ------ 1 NO1 0.00000D+00 0.00000D+00 2 NO2 0.10000D+01 0.00000D+00 3 NO3 0.10000D+01 0.10000D+01 4 NO4 0.00000D+00 0.10000D+01 ------ LIST OF THE MESHS ------ 1 SQUARE QUAD4 1 2 3 4 2 LEFT SEG2 1 4 3 RIGHT-HAND SIDE SEG2 2 3 4 HIGH SEG2 3 4 5 LOW SEG2 1 2 ------ LIST OF THE GROUPS OF NODES ------1 LOW 2 1 2 ------ LIST OF THE GROUPS OF MESHS ------1 CONTOUR 4 2 3 4 5

*Warning : The translation process used on this website is a "Machine Translation". It may be imprecise and inaccurate in whole or in part and is provided as a convenience. Copyright 2021 EDF R&D - Licensed under the terms of the GNU FDL (http://www.gnu.org/copyleft/fdl.html)*